IGV 645.2 8545 646 01839

## **Stromlaufplan**

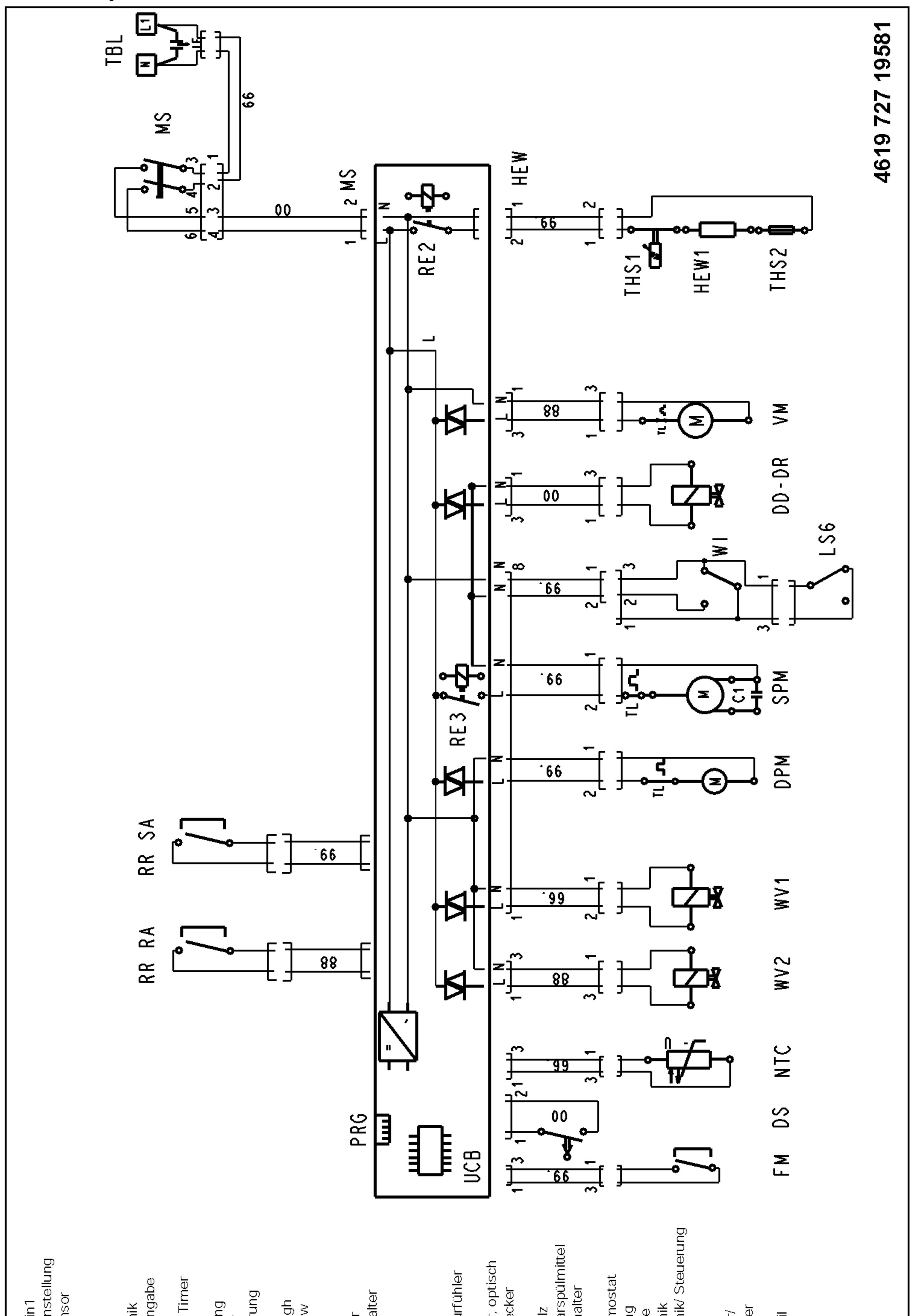

Eingabeelektronik<br>Eingabeelektronik/Steuerung Reedkontakt Klarspülmittel<br>Wasserhärteschalter<br>Umwälzmotor Automat. Salzeinstellung Wasserindikator, optisch<br>Programmierstecker Sicherheitsthermostat<br>Thermosicherung<br>Netzklemmleiste NTC-Temperaturfühler Anzeigeelektronik<br>Anzeige- und Eingabe Schwimmerschalter Klarspülerdosierung Laugenpumpe<br>Reinigerdosierung Wasserhärtesensor Diverterventil high<br>Diverterventil low Heizungsrelais<br>Reedkontakt Salz Microschalter 3in1 Wasserindikator/<br>Membranschalter Steuerung<br>Steuerung LCD Trübungssensor Funkentstörfilter Regenerierventil Schaltuhr Delay Hauptschalter Wasserzähler Bodenwanne Motorschutz Kondensator Zulaufventil Türschalter elektronik Ventilator Heizung Leitung schwarz Neutral Motor weiß me.p blau CULCD RR RA RR SA HEWI THS1<br>THS2<br>TBL WHS **DLB**<br>DPM **SPM** DUB **ASA** PRG **UCB**  $W1$ <br> $W2$ RE2 **DVH NNO DVL**  $3<sub>in1</sub>$ NTC  $\begin{array}{c} 0 \\ 0 \end{array}$ FM **LS6** SM  $\mathbb{H}\mathop{\bar{\gtrless}}\limits^{\mathbb{Z}}\mathop{\bar{\gtrless}}$  $\mathbb{B}$  $\mathfrak{S}$ **BO**  $\gtrapprox$  $\overline{C}$  $66\,$  $\odot$ 88 Σ  $\overline{z}$  $\equiv$  $\overline{\phantom{0}}$ 

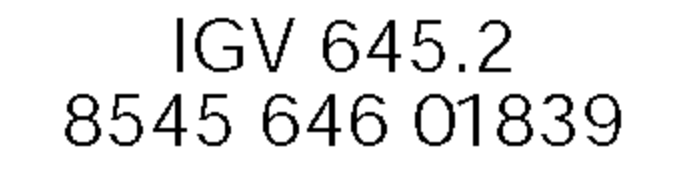

## Schließschema

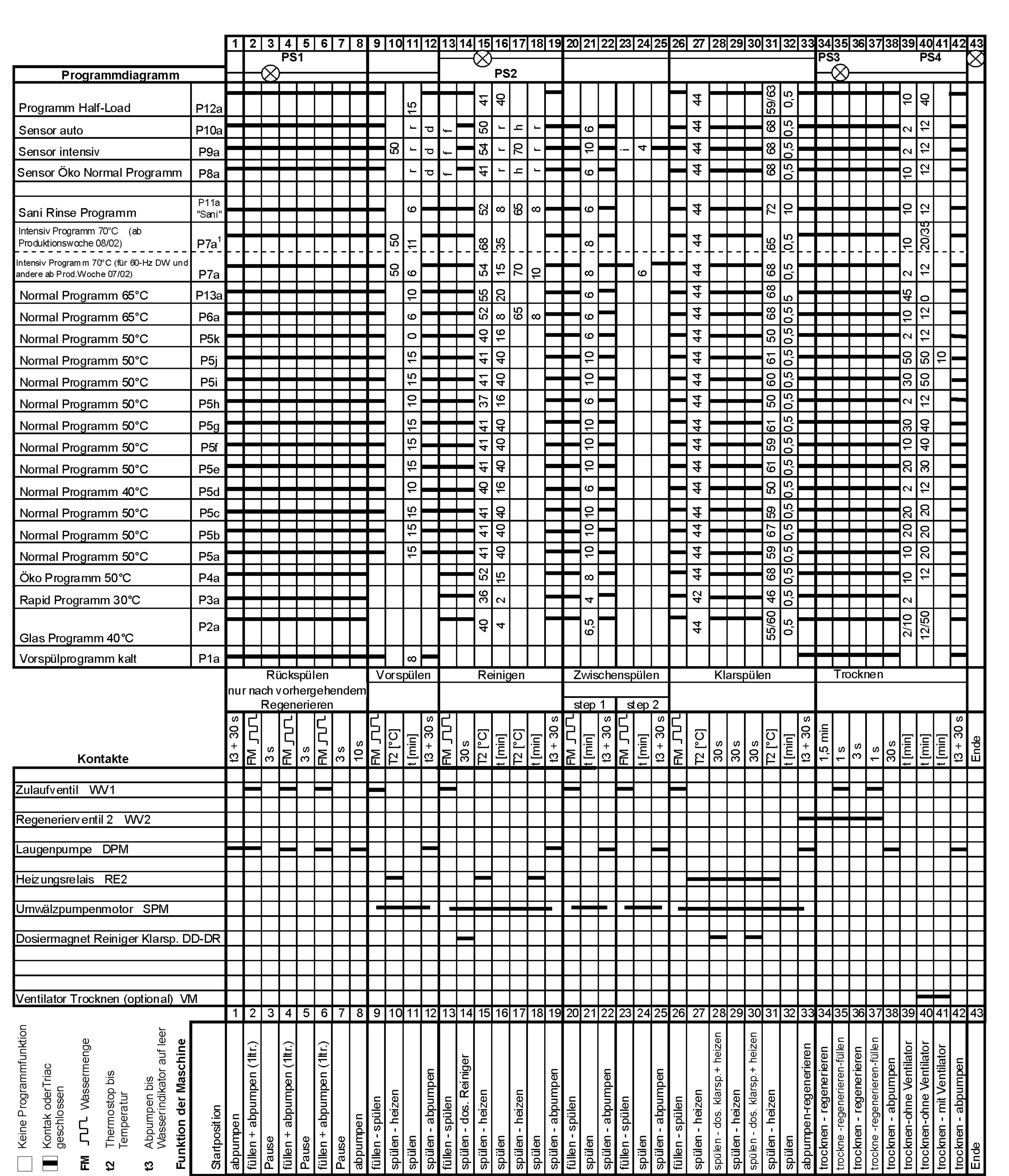

d: Entleeren abhängig vom Schmutz im Wasser

f: Wasserzulauf nur wenn vorher entleert wurde (siehe d)

h: Heizung (40°C bis 70°C) abhängig vom Schmutz im Wasser

**Point - Permanent-Sprühsystem**<br>(Ä08: 4619 724 44201/08)

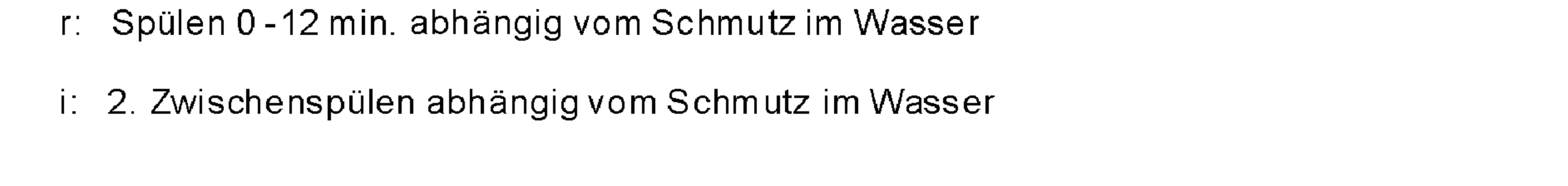

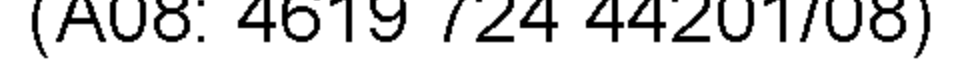

27.01.2006

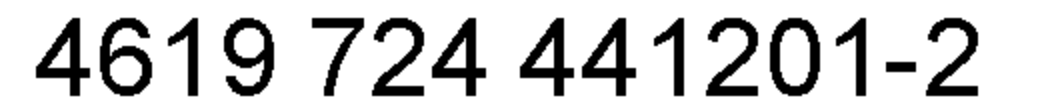